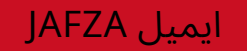

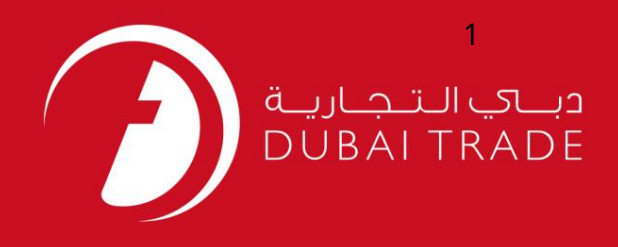

# خدما ت الکترونیک جافزا ایمیل JAFZA دفترچه راهنمای کاربر

اطلاعات حق چاپ

حق چاپ 2009 ©توسط تجارت دبی. کلیه حقوق محفوظ است سند وی و کلیه ضمائم مرتبط ذکر شده در آن متعلق به تجارت دبی می باشد. این سند فقط باید توسط اشخاص مجاز توسط تجارت دبی به منظور انجام تعهدات خود تحت یک قرارداد خاص با تجارت دبی مورد استفاده قرار گیرد.

کپی، چاپ، افشای غیرمجاز این سند به شخص ثالث و ارسال این سند به هر مقصد دیگر توسط هر رسانه ای، اقدامی غیرقانونی و موجب اقدامات قانونی مناسب می شود.

#### اعلان سند کنترل

این یک سند کنترل شده است. دسترسی غیرمجاز، کپی کردن، تکثیر و استفاده برای هدفی غیر از آنچه که در نظر گرفته شده است، ممنوع است. سند او در رسانه های الکترونیکی نگهداری می شود. تعدادی از نسخه های سخت آن کنترل نشده است و ممکن است آخرین نسخه نباشد. از آخرین نسخه موجود با TRADE DUBAIمطمئنشوید.

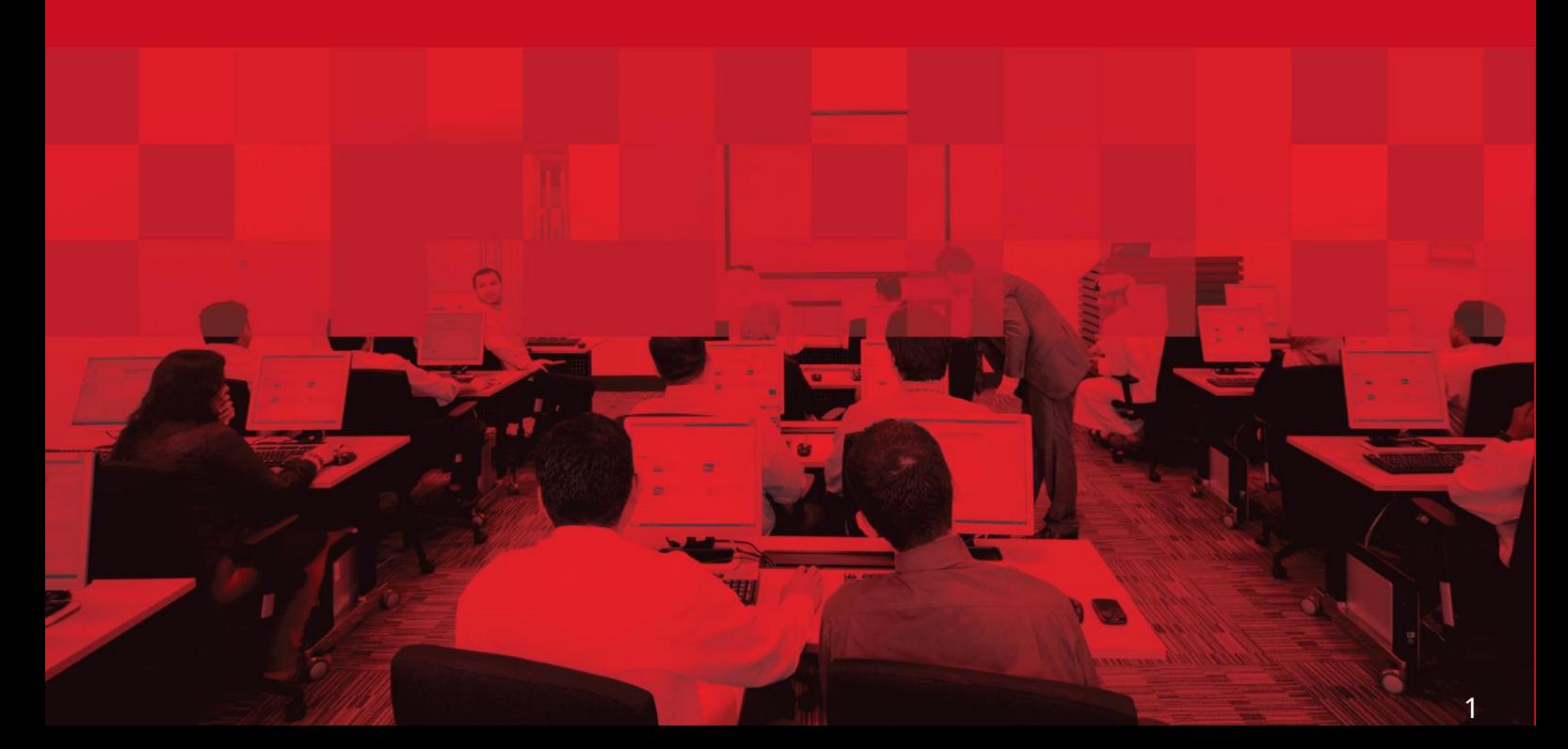

## ایمیل JAFZA

### جزئیات سند

#### اطلاعات سند

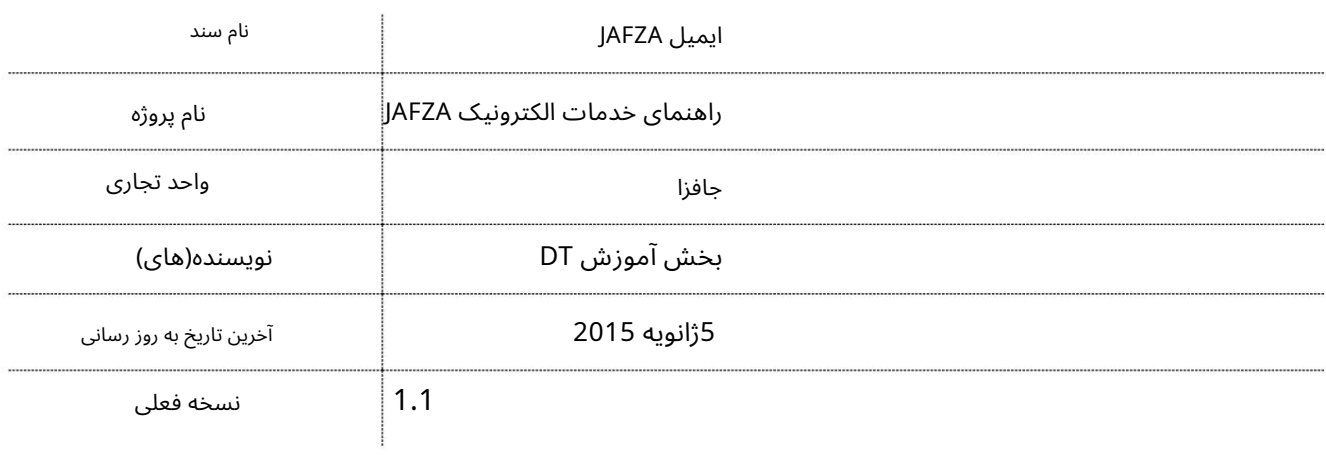

## تاریخچه ویرایشهای

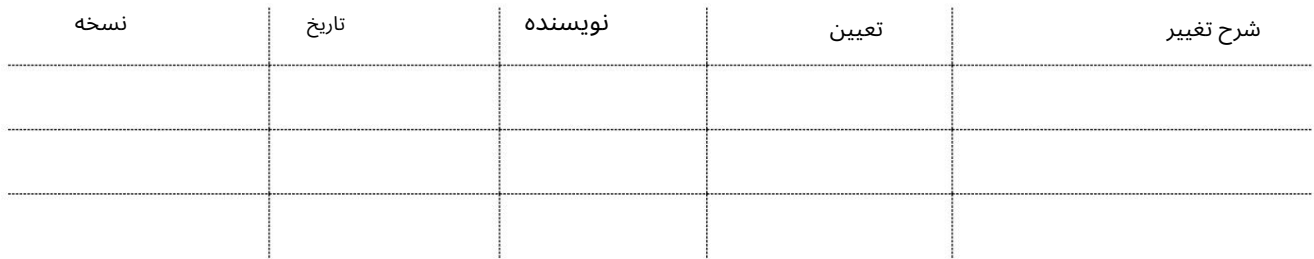

## تاریخچه تایید

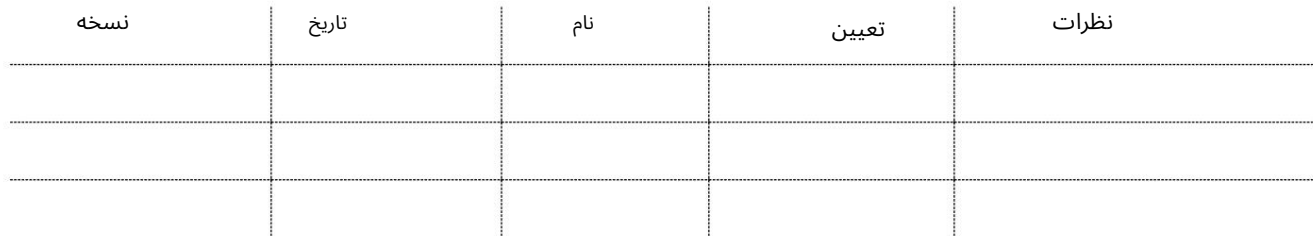

#### توزیع

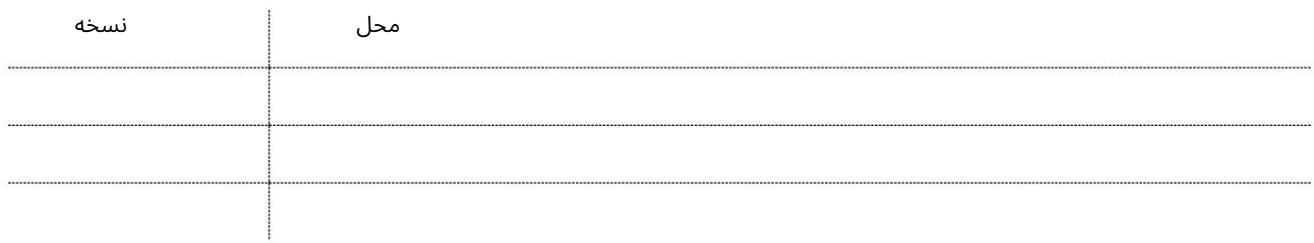

#### ایمیل JAFZA

این سرویس برای مشاهده جزئیات ایمیل JAFZAواو بازنشانی رمز عبور ایمیل JAFZAااست.

جهت یابی:

.1ورود به دبی تجارت

.از منوی سمت چپ به Summary Information بروید

3.سپ سبه Mail Jafzaبروید

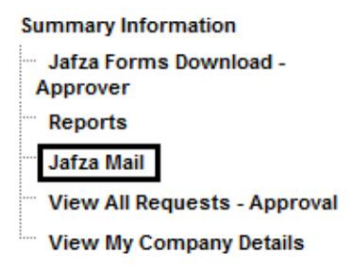

صفحه زیر نمایش داده خواهد شد

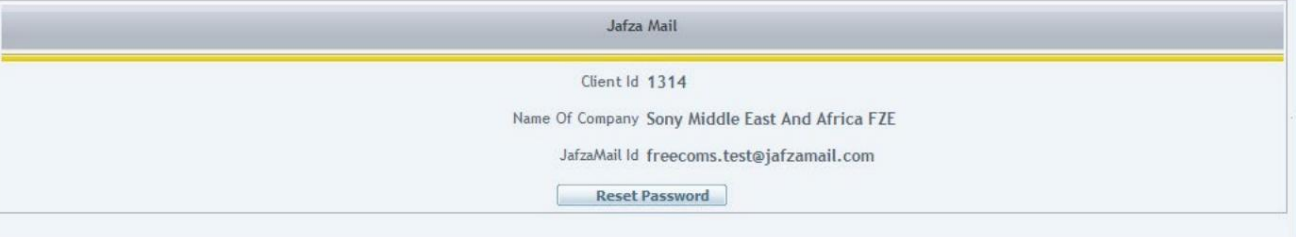

4.برای ایجاد رمز عبور جدید بر روی Reset Passwordکلیک کنید

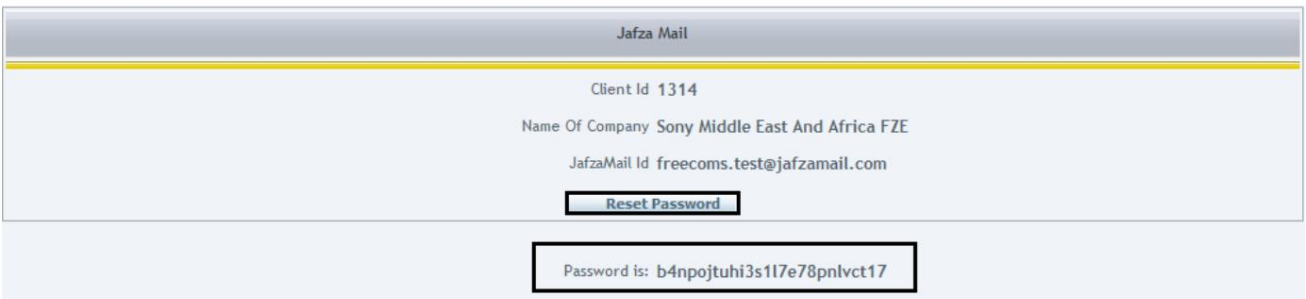

## ایمیل JAFZA

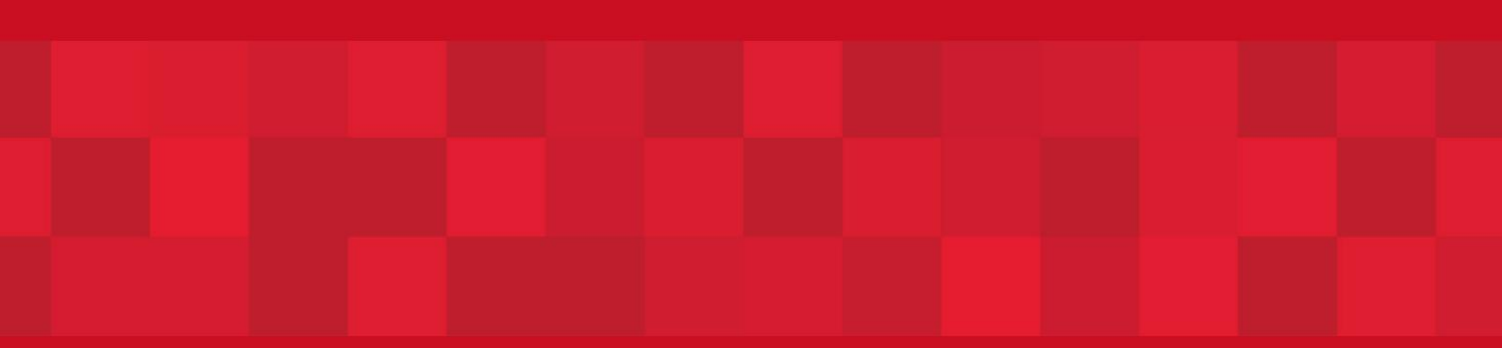

www.dubaitrade.ae